**"Dimitrie Cantemir" Christian University Knowledge Horizons - Economics Volume 8, No. 1, pp. 124–127 P-ISSN: 2069-0932, E-ISSN: 2066-1061 © 2016 Pro Universitaria [www.orizonturi.ucdc.ro](http://www.orizonturi.ucdc.ro/)**

# **MODELLING THE EVOLUTION OF THE ROMANIAN GDP BETWEEN 2005-2013**

## **Carmen Judith POENARU-GRIGORESCU<sup>1</sup> , Raluca Georgiana MOSCU<sup>2</sup> , Ligia DUDU<sup>3</sup>**

*1,2,3Faculty of Finance, Banking and Accountancy,"DimitrieCantemir" Christian University, Bucharest, <sup>1</sup>E-mail[: judithgrigorescu@yahoo.com,](mailto:judithgrigorescu@yahoo.com)  <sup>2</sup>E-mail[: moscu.raluca@yahoo.com,](mailto:moscu.raluca@yahoo.com)  3 -mail : [prodanligia@yahoo.com](mailto:prodanligia@yahoo.com)*

*Abstract This paper pinpoints the econometric modelling of the time series for macroeconomic variable GDP in our economy. Since this is a non-stationary time series, there are used statistical surveys, namely Augmented Dickey-Fuller (ADF) and Phillips-Perron (PP), to turn it into a stationary time series. Thus, we aim at presenting the stationarity of the time series starting with the quarterly values of GDP.*

## **1. Introduction**

The methods of forecasting economic phenomena based on chronological series can either be stationary (random) and non-stationary (developmental). As for the non-stationary series, a value of the series at time  $t_i(y_{ti})$  does not depend on the previous value( $y_{ti-k}$ ), which causes independence between time and the variable considered. Statistical parameters of a stationary series (average, variation, moments of superior order) remain constant over time. Non-stationary series are characterised by changing over time of its parameter statistics. In this situation there can be identified more or less intense link between the variable considered and the time, due to the values of the temporal selfcorrelation of the series values.

The time series analysis aims at identifying and describing the process that generates the evolution of the variable considered when forecasting its further development. The analysis of the time series is grounded on the graphs where time is marked on the abscissa and, on the ordinate, the variable taken into account, which, in our case, is the gross domestic product (GDP). Simple visual observation of such a graph may allow recognition of each type of series. In the case where the graph is not very relevant, in order to determine whether the series is stationary or nonstationary, it is appropriate to apply a self-correlation test. To analyse the stationarity of the time series between 2005-2013, we also need to take into account the 1st order difference (PIB<sub>t</sub> – PIB<sub>t-1</sub>) Thus, using the econometric soft EViews, the following command is written:

#### *genrdpib=d(pib)* (1)

180,000 160,000 140,000  $120,000$ . 100.000 80,000 60,000 40,000  $-$ 

2005

and it generates a 1st order new data series of the values of the chronological series. The graphs of the two chronological series (gdp) and the one corresponding to the  $1<sup>st</sup>$  order difference (dgdp) are detailed below in figures 1 and 2.

GDP

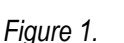

2006 2007 2008 2009 2010 2011 2012 2013

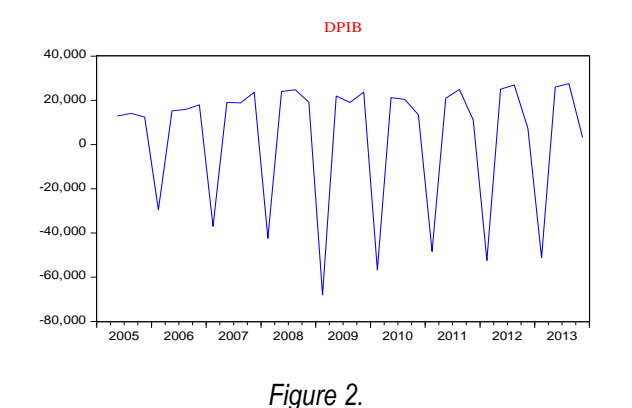

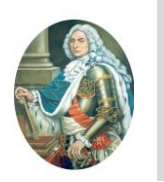

domestic product, statistical survey, variable

**Key words:** Time series, analysis, gross But we have to check the stationarity by the means of the stationarity test. We use both Augmented Dickey-Fuller Test (ADF) and Phillips-Perron Test (PP). To

## *Table 1.* ADF Test (Augmented Dickey-Fuller)

Null Hypothesis: PIB has a unit root Exogenous: Constant, Linear Trend

Lag Length: 4 (Automatic - based on SIC, maxlag=9)

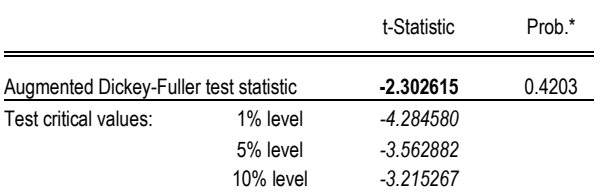

\*MacKinnon (1996) one-sided p-values.

Augmented Dickey-Fuller Test Equation Dependent Variable: D(PIB) Method: Least Squares Date: 02/08/14 Time: 20:35 Sample (adjusted): 2006Q2 2013Q4 Included observations: 31 after adjustments

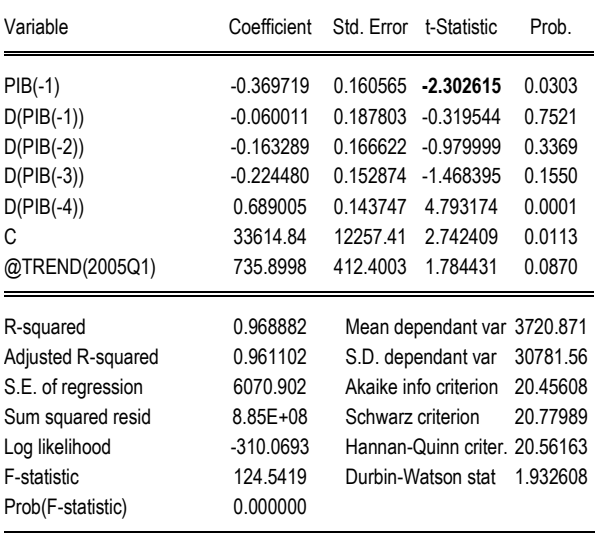

The first part of the test stands for the information regarding to the type of test (AFD), introduced exogenous variables-the constant, trend) and comprises the result of the test, the critical values for each level of relevance (1.5 and 10%), and probability, p, associated with the result of the test.

As for our case, ADF records the value – 2,302615 and its value p is0.4203. If the value is bigger than the critical one- the null hypothesis is not rejected- the series has a unitary root (is non-stationary). In this case, the null hypothesis is accepted- the series is nonstationary.

Using p, the null hypothesis is accepted – the series is non-stationary – for a certain level of relevance, achieve this goal, in EViews, we select View-Unit Root Test within the time series.

anytime probability p is bigger than that relevance level. The second part of the test presents the estimated equation on which basis ADF test has been calculated. We must formulate the two hypotheses regarding the stationarity of GDP 2005-2013, as follows:

## *H0: GDP series has unitary root (series is nonstationary);*

#### *H1: GDP series is stationary;*

In our case, since: ttest ADF = **-2.302615 >tcritical**(1%, 5%,  $_{10\%}$  and Prob = 42,03% > level of relevance (1%, 5%,  $10\%$ ) H<sub>0</sub>is not rejected and GDP series are nonstationary.

## *Table 2*. PPTest (Phillips-Perron)

EViews generates the following output for GDP series between 2005-2013.

Null Hypothesis: PIB has a unit root Exogenous: Constant Bandwidth: 22 (Newey-West automatic) using Bartlett kernel

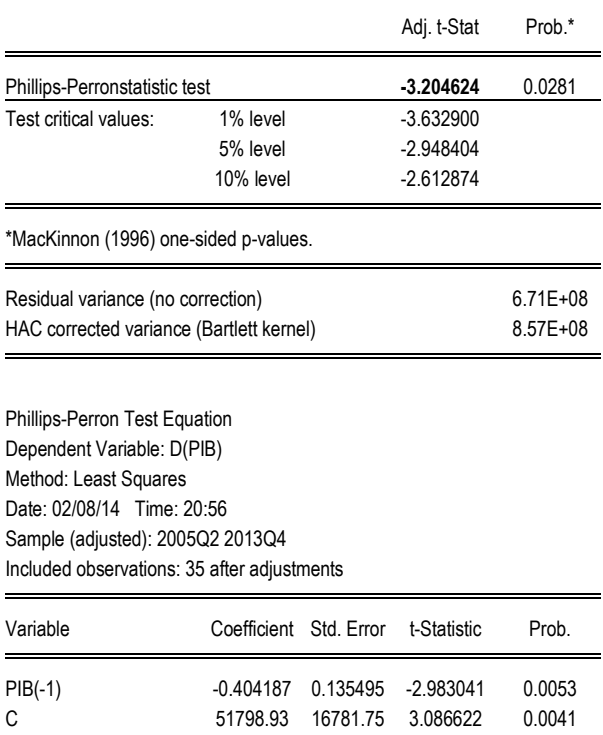

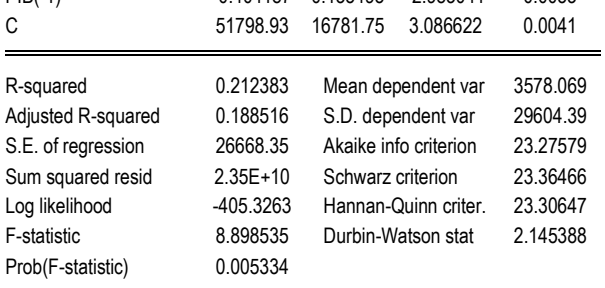

According to PP Test, asttest PP =**-3.204624<tcritic**(1%, 5%,  $_{10\%}$  and Prob = 2,81% <Level of relevance (1%, 5%, 10%)  $H_0$  is rejected and consequently the GDP series is stationary.

Next step is to check the stationarity of GDP series the 1st order difference (dgdp) through the two tests (ADF and PP), as follows:

## *Table 3.* ADF Test for dgdp series

Null Hypothesis: DPIB has a unit root

Exogenous: Constant, Linear Trend

Lag Length: 3 (Automatic - based on SIC, maxlag=9)

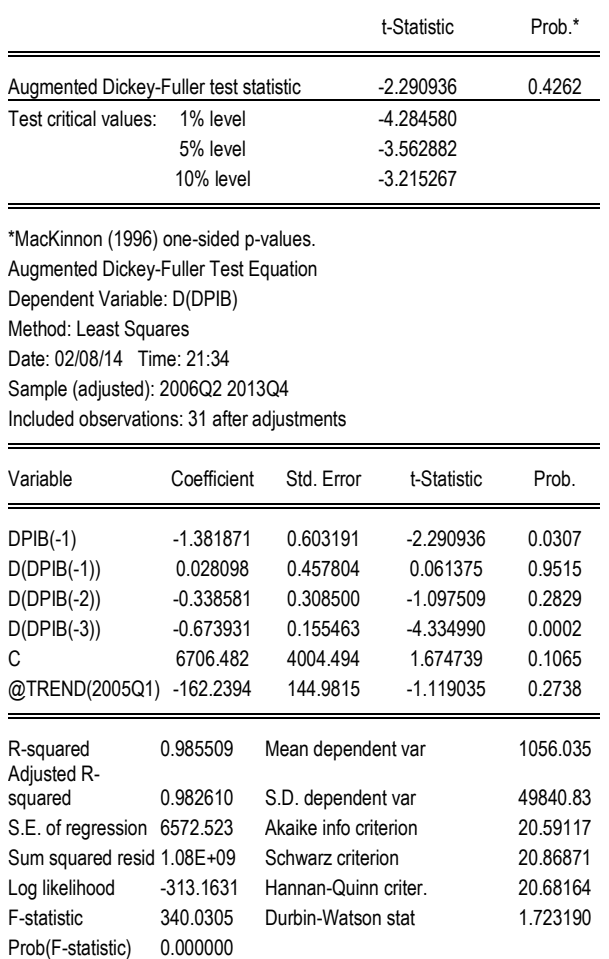

In our case, since:  $t_{test, ADF} = -2.290936 > t_{critic(1\%)}$ , 5%,  $10\%$ ) and Prob = 42,62% > level of relevance (1%, 5%, 10%) it means that  $H<sub>0</sub>$ is not rejected and dgdp series is non- stationary.

## *Table 4*. PP Test for dgdpseries

Null Hypothesis: DPIB has a unit root Exogenous: Constant Bandwidth: 9 (Newey-West automatic) using Bartlett kernel

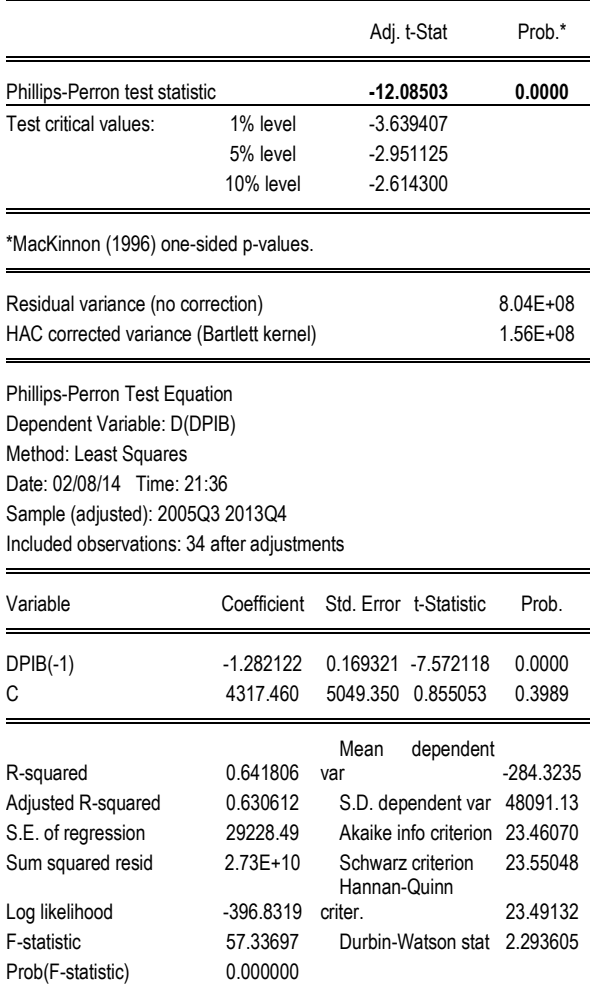

According to PP Test, sincet<sub>test PP</sub> = -12.08503<t<sub>critic</sub>(1%,  $5\%$ , 10%)and Prob = 0 % <Level of relevance (1%, 5%,  $10\%$ ) H<sub>0</sub>is rejected and dgdp series is stationary.

We have to characterize the time series by the means of the statistical indicators (such as average, dispersion, median, smoothness coefficient). To get these data, EViews offers us the option View-Descriptive Statistics and Test- Stats Table. The generated output for dgdp is:

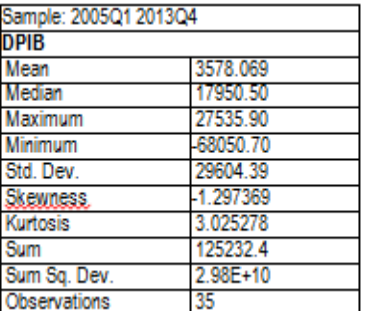

# **2. Conclusions**

Consequently, the stationary time series is characterized by: average equal to 3578.069 mil. lei current prices (which actually implies that GDP evolves from one quarter to other, averagely, by3578.069 mil. lei current prices), Kurtosis smoothness coefficient reaches  $3.025278 > 3$ , so we may note that the time series follows an almost normal distribution series, asymmetrical and oblate. For a normal distribution:

• Skewness coefficient is zero – normal distribution is symmetrical.

• Kurtosis is 3.

If this indicator has a value higher than 3, the distribution is called leptokurtosis, and if it is lower, the distribution is called platikurtosis.

In our paper, according to the statistical results, the distribution of the quarter evolution of GDP presents a positive asymmetry (which means that in during the period under examination, GDP recorded a growth trend), and the kurtosis has a value higher than 3, which means that this distribution is leptokurtosis. In a leptokurtosis distribution, the probability of an external event is superior to the probability of the appearance of that event involved in a normal distribution. As a result, the econometric models of GDP forecast may generate errors if they imply its normal distribution.

## **References**

1. Băcescu, M., Băcescu-Cărbunaru, A., (1998). "*Macroeconomie şi politici macroeconomice"*, Publishing House All Educational, Bucharest.<br>2. Blanchard, O., (2008). "Macroeconom

2. Blanchard,O., (2008). "*Macroeconomics"*, 5th edition, Prentice Hall.

3. Bourbonnais, R., Terraza, M., (2004). *"Analyse des series temporelles"*, Dunod, Paris.

4. Stancu, S., (2011). *"Econometrie. Teorie și aplicații utilizând EViews",* ASE Publishing House, Bucharest.

5. Turdean, M.S., (2013). *"Statistică",* Pro Universitaria Publishing House, Bucharest.